## Q.

提出書類詳細(作成中)画面で、事前チェック受付又は仮登録受付ボタンをクリックすると、以下のメッセージが出力されています。<br>[EC0146A:添付文書直下のファイルにタイトルが設定されていないファイルが存在します。]

## A.

添付文書にタイトルを設定する必要があります。<br>提出書類詳細(作成中)画面の代替書面・添付文書(AttachDoc)欄に添付文書のファイル名が表示されます。<br>一覧からファイル名を選択し、タイトルを入力して変更をクリックします。

**POINT** 

設定したタイトルは閲覧サイトの提出書類内容照会画面の左側に表示されるリンク名となりますので、適切なタイトルを設定してください。 なお、設定したタイトルを提出後に変更することはできませんので、設定誤りがないように御注意ください。

## 添付文書(AttachDoc、PrivateAttach)のタイトル設定手順

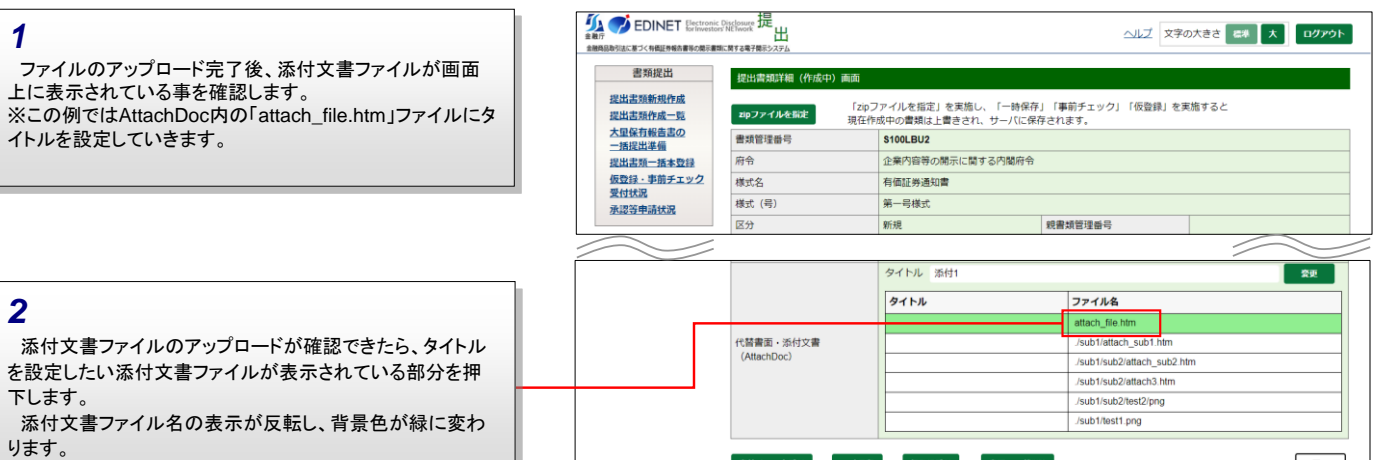

事前チェック受付 一時保存 仮登録受付 書類ヘッダ削除

尿る

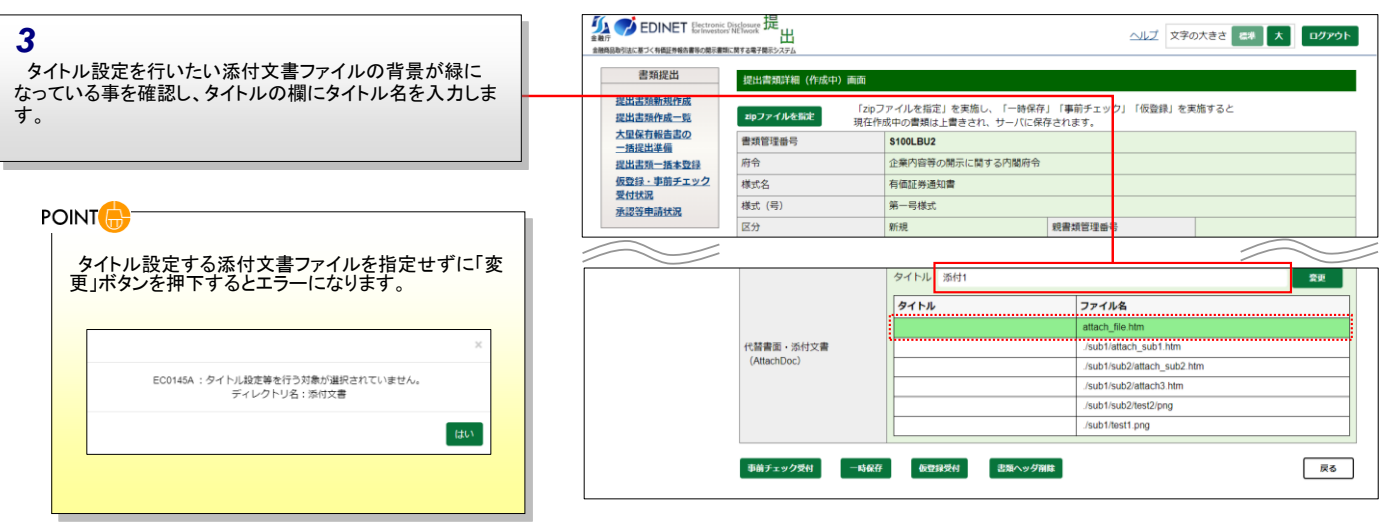

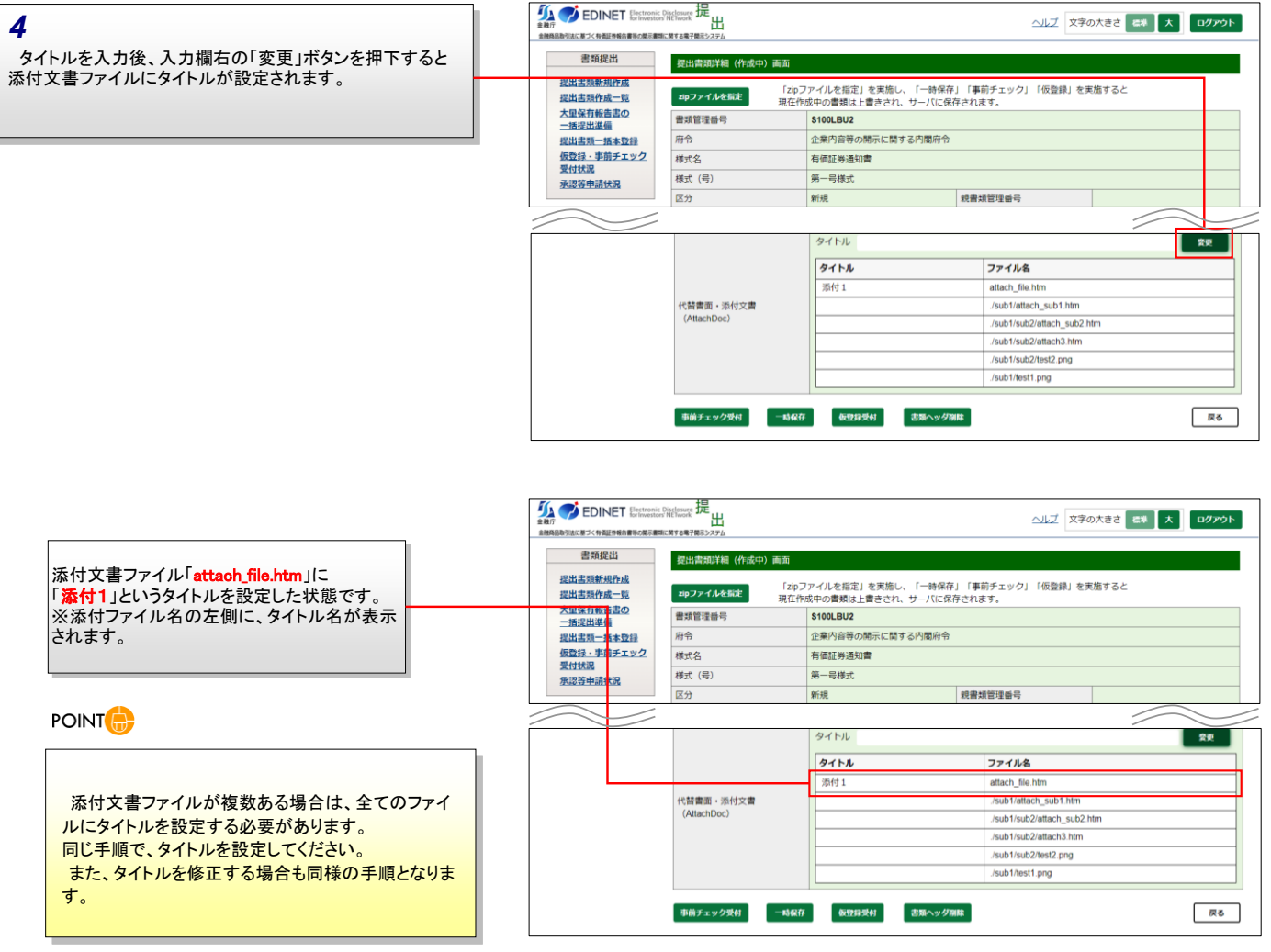